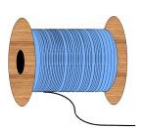

## Heleen Pinkster Quilt Design

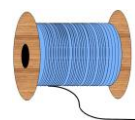

Wildforster 116, 3772 WH Barneveld www.heleenpinkster.nl info@heleenpinkster.nl facebook: Heleen-Pinkster-Quilt-Design

## **EQ7 Tip van de dag (54)**

Gebruik de Quilt-werktafel om een 'fotopatchwork-quilt' te maken. Importeer een foto en snijd die op maat van de (onepatch) quilt. Klik op 'Create' en EQ7 verandert elke patch in kleuren die het dichts bij de werkelijke foto komen.

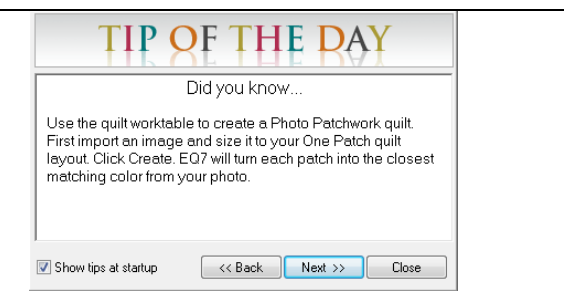

## **Maak een grote 'one-patch' quilt van een foto.**

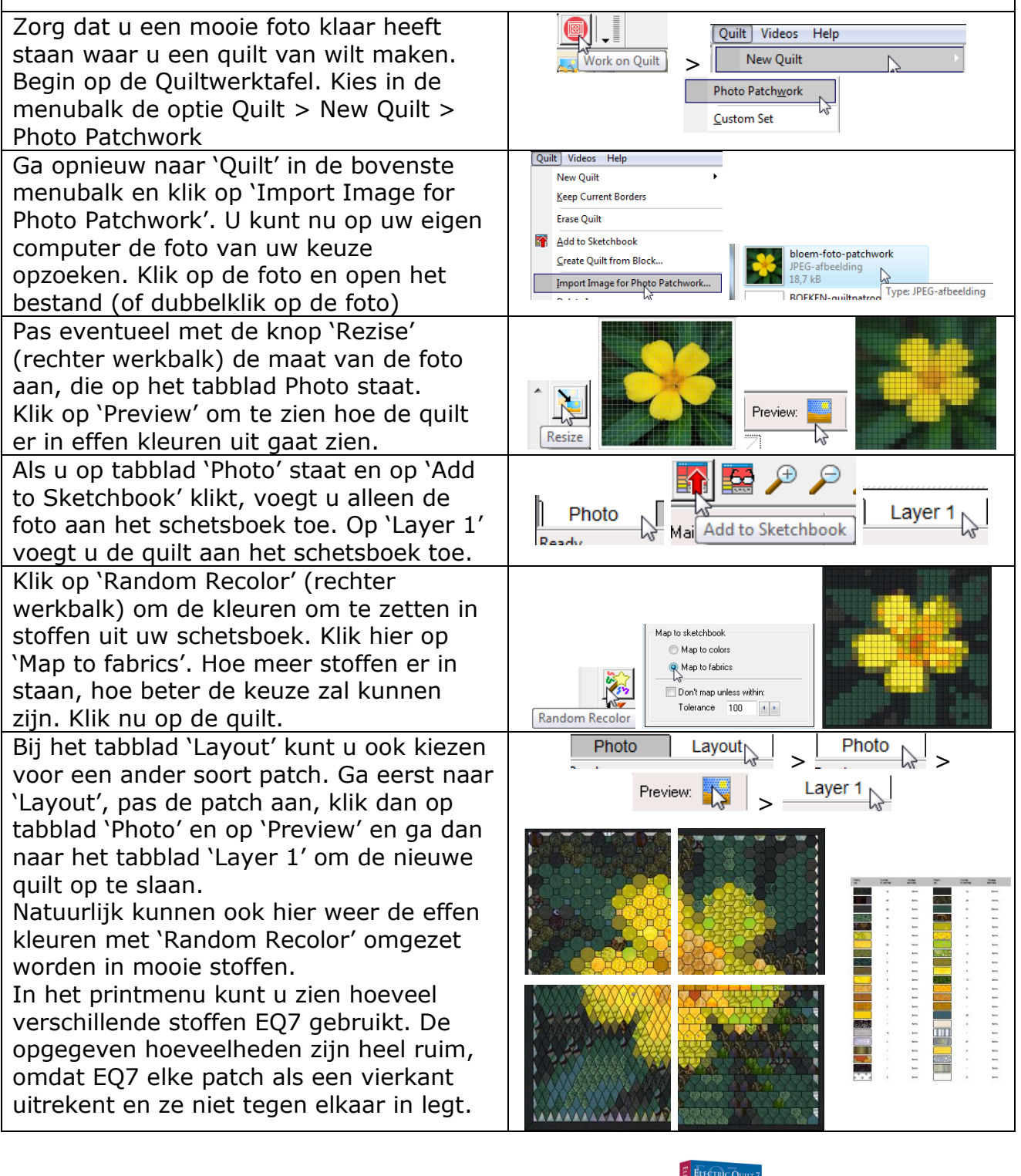

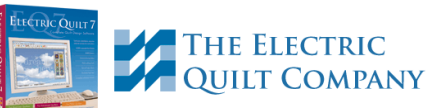